# **OOLog [32|64bit] Latest**

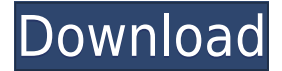

## **OOLog Crack + Serial Number Full Torrent For Windows**

OOLog is a finder chart of over 800 astronomical objects of interest. Objects are listed as they are found on the night sky. Object labels consist of coordinates (e.g., RA, Dec), their magnitude and binomial name, size, age, age of their birth, type, and notes on their interest. Object types include planets, bright stars, galaxies, variable stars, nebula, nebulae, etc. No object is complete without a separate paragraph giving you the history of that object. The history section explains why that object is notable, and why it makes a special effort to be displayed here. The object history section for each object includes: - A paragraph describing the object's history. - A date when that object's age was determined. - Brief comments on its type and other information, if available. All objects are linked to appropriate SkyObjects pages. The database is still in progress, so any object you find here is a new discovery. We hope you'll find it rewarding to find the next object and add it to the database! All of these objects are especially visible on the November 21st and February 22nd equinoxes, when they are almost directly overhead in the southern sky. 1. 2. 3. 4. 5. 6. 7. 8. 9. 10. 11. 12. 13. 14. 15. 16. 17. 18. 19. 20. 21. 22. 23. 24. 25. 26. 27. 28. 29. 30. 31. 32. 33. 34. 35. 36. 37. 38. 39. 40. 41. 42. 43. 44. 45. 46. 47. 48. 49. 50. 51. 52. 53. 54. 55. 56. 57. 58. 59. 60. 61. 62. 63. 64. 65. 66. 67. 68. 69. 70

## **OOLog Crack+ With Registration Code**

The OVERLOOKED OBJECT Log (OOLog) is a finder chart of overlooked astronomical objects. These objects include the Blue Snowball, Saturn Nebula, Owl Cluster, Veil Nebula, North American Nebula and other worthwhile sights. While many of these objects are beyond the reach of smaller scopes, some can be seen without a scope at all! (i.e., The North American Nebula.) And one object, the black hole Cygnus X-1 cannot be seen with any visual scope and is included as sort of a curiousity. Author: Bruce Lecorps (bc@lecorps.com) Copyright: Copyright 2000, Bruce Lecorps History: The OOLog was first developed by Bruce Lecorps and illustrated by Lynn M. Davis and is not associated with the author in any way. Thanks go to Scott Carter for the blueberry colored borders and white background. Documentation: See attachment "manual". Permission: The OOLog is free for personal use. Notes: The project originally started with the idea that Bruce wanted to create a finder chart for the Northern Lights at night. A friend suggested that a more professional and less weather sensitive format was needed. As it turns out the ideas for the OOLog came long before it was officially born. Dates: The first release was in March, 1997. The current version was released in September, 2000. Files: OOLog.scd: This is the Sunfinder and Moonfinder files. The moon objects are updated from the CNSSD and USNO catalogs. The Sun Finder is updated weekly, and the Moon Finder is updated monthly. OOpgn.scd: This is the Planetary Finder. The objects are taken from the Digitized Sky Survey Atlas (DSS) and are not updated with the CNSSD or USNO catalogs. The planetary objects are updated monthly. OOtls.scd: This is the Lunar Finder. The objects are taken from the Digitized Sky Survey Atlas (DSS) and are not updated with the CNSSD or USNO catalogs. The lunar objects are updated monthly. OOsa.scd: This is the Solar Finder. The objects are taken from the Digitized Sky Survey Atlas (DSS) and are not updated with the CNSSD or USNO catalogs. The solar objects are updated monthly. OOua.scd: This is the Lunar Finder. 2edc1e01e8

## **OOLog Activation Key**

An effort to record our viewings of these objects with an emphasis on the ones that have been overlooked and are easier to see with binoculars or a small scope than with a large telescope. Today's Overlooked Objects: 6/24/15: Megastructures in Outer Space are my favorite things to spot in the skies and this one is not too far away from us. While you can't see it in this picture, it is in the middle of the Small Magellanic Cloud. It is a large glowing, umbrella-shaped object. Some other characteristics are: Is 50,000 light-years away from the Earth. Has no known connection to any known star or planet. Is located near the dense center of the Small Magellanic Cloud. Can be seen in this image with a telescope with good seeing. Is probably made of exotic matter but is not like any known material in our solar system. Size: Is about the size of the Large Magellanic Cloud. Energy: From the images it appears to be powered by light. Location: Near the Small Magellanic Cloud. Ideal Scopes for Viewing: A 12-15 inch refractor or 6-8 inch Dobsonian. History: It was first discovered in the 1960's by Soviet scientists. In 1972, the English astronomer Russell Humphreys published a paper about it. In 2011, NASA released an image of it taken by the Hubble Space Telescope. The new image is more than four times as sharp as the previous images. The image came from NASA's Wide Field Camera 3 (WFC3). It is a new image of one of the galaxies in the Small Magellanic Cloud, or SMC. The structure is known as an "umbrella nebula" and it's right in the heart of the Small Magellanic Cloud, a small galaxy about 3 million light years away. It was named "N28-Tau1". This object has been featured in "X-Files", the TV series. Has the word "cosmic" been said before? If not, it will be said now. This is a SuperNova. A cosmic event! And the best place to view it is the Large Magellanic Cloud, a small satellite galaxy of the Milky Way.

[https://new.c.mi.com/my/post/637677/Hdd\\_Unlock\\_Wizard\\_42\\_Crack\\_REPACK](https://new.c.mi.com/my/post/637677/Hdd_Unlock_Wizard_42_Crack_REPACK) [https://techplanet.today/post/maxon-cinema-4d-r17-hybrid-multilingual-crack-dow](https://techplanet.today/post/maxon-cinema-4d-r17-hybrid-multilingual-crack-download-pc-new) [nload-pc-new](https://techplanet.today/post/maxon-cinema-4d-r17-hybrid-multilingual-crack-download-pc-new) <https://reallygoodemails.com/taumiytrorshi> [https://new.c.mi.com/my/post/639198/Atmel\\_AVR\\_Studio\\_51\\_rar\\_TOP](https://new.c.mi.com/my/post/639198/Atmel_AVR_Studio_51_rar_TOP) <https://joyme.io/neumi0tizu> [https://techplanet.today/post/vso-convertxtodvd-v4119365-final-serials-full-link-ve](https://techplanet.today/post/vso-convertxtodvd-v4119365-final-serials-full-link-version) [rsion](https://techplanet.today/post/vso-convertxtodvd-v4119365-final-serials-full-link-version) <https://tealfeed.com/yuki-powers-ten-2012-wav-23-yecxd> <https://techplanet.today/post/enter-usb-20-tv-stick-driver-windows-7> <https://techplanet.today/post/libro-pre-san-marcos-biologia-pdf-20-link> <https://techplanet.today/post/roblox-password-crack-repacker-software> <https://techplanet.today/post/microsoft-toolkit-268-official-torrent-utorrent-1> <https://techplanet.today/post/ssdlife-pro-v2-5-80-te-exclusive-crack-1>

#### **What's New In?**

Each new edition will include 15 new objects. The list will be selected from objects that have received public attention, with many of these objects being previously identified by the SDSS team, or identified by several other large-scale astronomical surveys and databases. In addition, objects will be added that are difficult to see or are targets for large ground-based telescopes. The OOLog is not intended to be a complete list of all of the visible objects in the night sky. History: The OLOG was created in 2004 by Dr. John Norton with the help of volunteers. It is intended to be a "follower" of the SDSS searches for new objects, which are published at At the time of publication, the SDSS was in public beta. The OOLog is no longer being updated. It is being maintained by the SDSS to identify "objects of interest" and to document how to observe them. Where to View the Catalog: This is an archived and archived-in-place version of the original OOLog. There is a new version being created on a regular basis. The new version should be available on the SDSS web site. This log is available as a free download. Instructions: To use this chart as a finder chart of new objects, simply print a copy of the log. (1) Make sure to put a "paper size" (letter) print out. Print out the chart. (2) To do this, right click on the page and then choose "print". If you want to print a second copy of the log, right click on the page and then choose "print duplex". Place the charts side by side and copy-and-paste to a word processor (if the position of the charts on the page confuses the word processor's copy-andpaste function, try to print the chart first, then print the second chart.) Format: The OOLog is designed to be viewed at a size of A4 (297 mm x 210 mm), with a default resolution of 2.16 dots per inch. The OOLog is in g0 b-g color. Features: The left-hand panel contains the object information, while the right-hand panel contains a sketch of the object. Because some features of the objects (such as nebulae) can be quite subtle, a red arrow is printed on the left side of the object description, indicating where to look for something specific. It is not intended to be an

## **System Requirements:**

OS: Windows 8.1 64-bit Processor: Intel Core i5-4460 or AMD equivalent, with 2.60 GHz or better clock speed Memory: 4 GB RAM Graphics: DirectX 9.0c compatible video card with 1 GB VRAM Software: latest DirectX 11.0c, GOG Galaxy Online, GOG.com account, Origin, Steam or other online game client with file sharing service, Windows 7 or Windows 8.1 64-bit (Windows Vista or Windows XP will not work)

[https://urmiabook.ir/wp-content/uploads/2022/12/DiscordRPCMaker-Crack-WinM](https://urmiabook.ir/wp-content/uploads/2022/12/DiscordRPCMaker-Crack-WinMac.pdf) [ac.pdf](https://urmiabook.ir/wp-content/uploads/2022/12/DiscordRPCMaker-Crack-WinMac.pdf)

<https://fitvending.cl/wp-content/uploads/2022/12/ZPlayer.pdf>

<https://superstitionsar.org/wp-content/uploads/2022/12/AlHijri-Crack-MacWin.pdf> [http://www.cryptofxinsider.com/wp-content/uploads/2022/12/MK-Autorun-Disable](http://www.cryptofxinsider.com/wp-content/uploads/2022/12/MK-Autorun-Disabler.pdf) [r.pdf](http://www.cryptofxinsider.com/wp-content/uploads/2022/12/MK-Autorun-Disabler.pdf)

[http://nmcb4reunion.info/wp-content/uploads/2022/12/KazaaLimewire-Companion](http://nmcb4reunion.info/wp-content/uploads/2022/12/KazaaLimewire-Companion.pdf) [.pdf](http://nmcb4reunion.info/wp-content/uploads/2022/12/KazaaLimewire-Companion.pdf)

<https://peaici.fr/wp-content/uploads/2022/12/Simple-Calculator.pdf>

[https://www.the-fox.it/2022/12/12/putty-secure-copy-client-crack-serial-key-pc-win](https://www.the-fox.it/2022/12/12/putty-secure-copy-client-crack-serial-key-pc-windows/) [dows/](https://www.the-fox.it/2022/12/12/putty-secure-copy-client-crack-serial-key-pc-windows/)

[http://www.bigislandltr.com/wp-content/uploads/2022/12/CL-Monitor-Crack-Free-](http://www.bigislandltr.com/wp-content/uploads/2022/12/CL-Monitor-Crack-Free-Latest.pdf)[Latest.pdf](http://www.bigislandltr.com/wp-content/uploads/2022/12/CL-Monitor-Crack-Free-Latest.pdf)

<https://teenmemorywall.com/change-my-folder-icon-activation-code-final-2022/> <https://tourstravelingeorgia.com/wp-content/uploads/2022/12/ObjectDock.pdf>